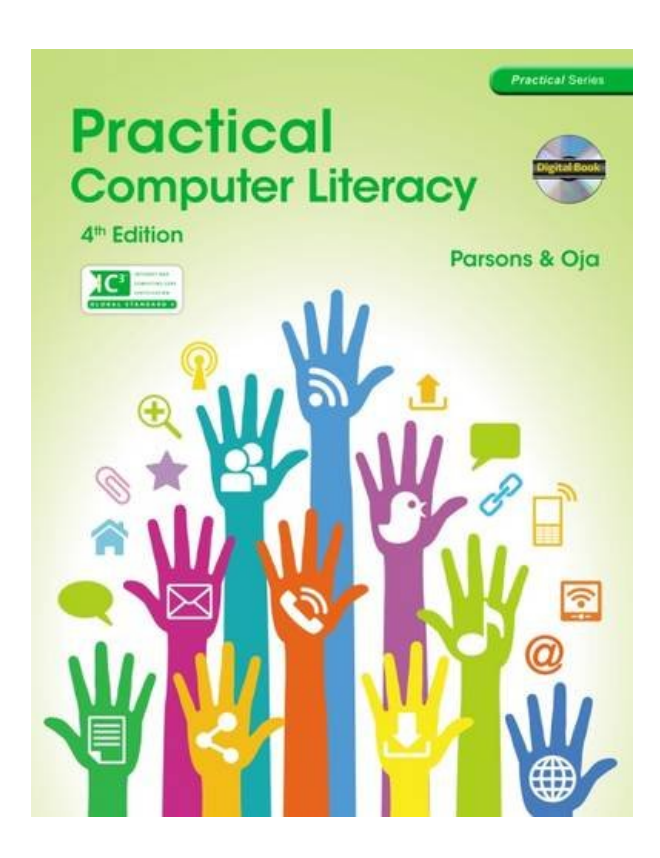

**DOWNLOAD EBOOK : PRACTICAL COMPUTER LITERACY (WITH CD-ROM) (NEW PERSPECTIVES) BY JUNE JAMRICH PARSONS, DAN OJA PDF**

Free Download

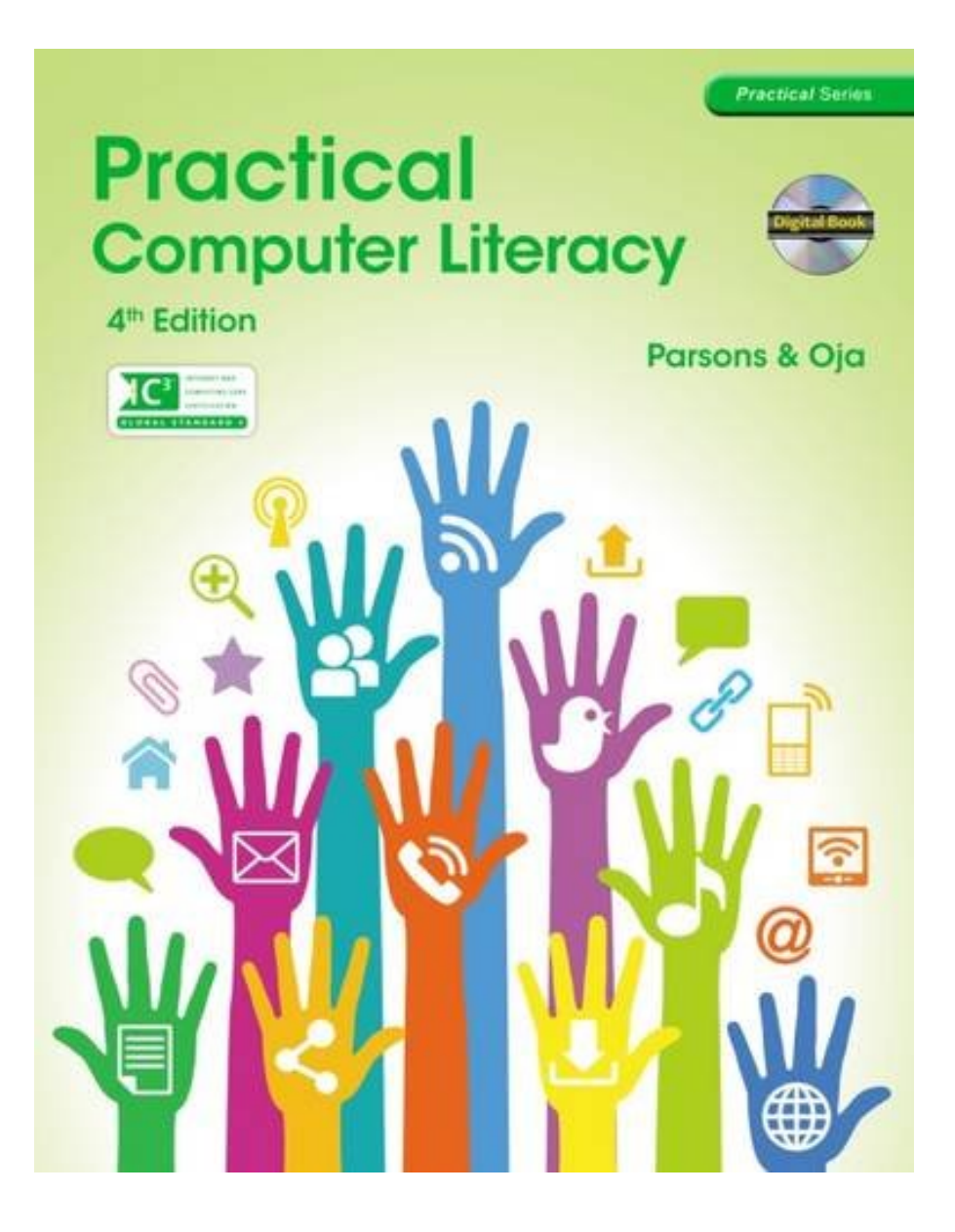

Click link bellow and free register to download ebook:  **PRACTICAL COMPUTER LITERACY (WITH CD-ROM) (NEW PERSPECTIVES) BY JUNE JAMRICH PARSONS, DAN OJA**

[DOWNLOAD FROM OUR ONLINE LIBRARY](http://bookpeace.com/site-ebook/128507677X)

We share you also the way to get this book **Practical Computer Literacy (with CD-ROM) (New Perspectives) By June Jamrich Parsons, Dan Oja** without visiting guide store. You can continuously see the link that we supply and prepared to download and install Practical Computer Literacy (with CD-ROM) (New Perspectives) By June Jamrich Parsons, Dan Oja When many people are hectic to seek fro in guide store, you are quite simple to download the Practical Computer Literacy (with CD-ROM) (New Perspectives) By June Jamrich Parsons, Dan Oja here. So, exactly what else you will go with? Take the inspiration right here! It is not only giving the ideal book Practical Computer Literacy (with CD-ROM) (New Perspectives) By June Jamrich Parsons, Dan Oja but likewise the ideal book collections. Here we constantly provide you the best and also easiest method.

#### Review

PREFACE. Before You Begin. SEECTION I: COMPUTING FUNDAMENTALS. 1. Computer Hardware. 2. Peripheral Devices. 3. System and Application Software. 4. Installing Software. 5. Getting Started with Windows. 6. Working with Windows Settings and Accounts. 7. Working with Files. SECTION II: KEY APPLICATIONS. 8. Getting Started With Application Software. 9. Creating a Document. 10. Formatting a Document. 11. Finalizing a Document. 12. Creating a Worksheet. 13. Formatting A Worksheet. 14. Finalizing a Worksheet. 15. Creating a Presentation. 16. Finalizing a Presentation. 17. Creating a Database. 18. Finalizing a Database. SECTION III: ONLINE CONNECTIONS. 19. Networks. 20. Working with Email. 21. Browsing the Web. 22. Computer Benefits and Risks. Projects. Capstone Projects. Index.

#### About the Author

June Parsons purchased her first computer, an Apple II+, in 1981 and quickly became fluent in BASIC, dBASE II, Lotus 123, WordStar, and a variety of accounting programs. The next year she opened a successful small computer retail store with Dan Oja that also offered software instruction to children and adults. Dr. Parsons taught at the university level for more than 20 years. She holds a doctorate in Educational Technology and was certified by the ICCP in 1995. Dr. Parsons began writing and creating educational software for Course Technology in 1992. She contributed to the Windows for Business and Illustrated Series and developed the New Perspectives, e-Course, and Practical series. She works via the Internet with a team of highly skilled media specialists and desktop publishers located in various states and provinces.

An esteemed professional and respected author, Dan Oja, along with June Parsons, purchased an Apple II+ in 1981 and quickly became fluent in BASIC, dBASE II, Lotus 123, WordStar, and a variety of accounting programs. The next year, he and Dr. Parsons opened a successful small computer retail store that offered software instruction to children and adults. With Dr. Parsons, Mr. Oja began writing and creating educational software for Course Technology in 1992. Together, they contributed to the leading success of the Windows for Business and Illustrated Series. They also developed the New Perspectives, e-Course, and Practical series. Today, Mr. Oja's and Dr. Parson's team of highly skilled media specialists and desktop publishers located in various states and provinces work together via the Internet to deliver exceptional texts.

### [Download: PRACTICAL COMPUTER LITERACY \(WITH CD-ROM\) \(NEW PERSPECTIVES\) BY JUNE](http://bookpeace.com/site-ebook/128507677X) [JAMRICH PARSONS, DAN OJA PDF](http://bookpeace.com/site-ebook/128507677X)

Some people could be chuckling when considering you reading **Practical Computer Literacy (with CD-ROM) (New Perspectives) By June Jamrich Parsons, Dan Oja** in your leisure. Some might be admired of you. And some could desire resemble you that have reading pastime. What regarding your very own feeling? Have you really felt right? Reading Practical Computer Literacy (with CD-ROM) (New Perspectives) By June Jamrich Parsons, Dan Oja is a demand and a pastime at the same time. This condition is the on that will certainly make you feel that you have to read. If you know are looking for the book entitled Practical Computer Literacy (with CD-ROM) (New Perspectives) By June Jamrich Parsons, Dan Oja as the option of reading, you can find here.

As understood, book *Practical Computer Literacy (with CD-ROM) (New Perspectives) By June Jamrich Parsons, Dan Oja* is popular as the home window to open the globe, the life, and also new point. This is exactly what individuals currently require a lot. Even there are lots of people that do not like reading; it can be an option as reference. When you really require the methods to create the next inspirations, book Practical Computer Literacy (with CD-ROM) (New Perspectives) By June Jamrich Parsons, Dan Oja will really direct you to the way. Additionally this Practical Computer Literacy (with CD-ROM) (New Perspectives) By June Jamrich Parsons, Dan Oja, you will have no regret to get it.

To get this book Practical Computer Literacy (with CD-ROM) (New Perspectives) By June Jamrich Parsons, Dan Oja, you may not be so confused. This is on-line book Practical Computer Literacy (with CD-ROM) (New Perspectives) By June Jamrich Parsons, Dan Oja that can be taken its soft documents. It is different with the online book Practical Computer Literacy (with CD-ROM) (New Perspectives) By June Jamrich Parsons, Dan Oja where you could get a book and then the vendor will send the published book for you. This is the location where you can get this Practical Computer Literacy (with CD-ROM) (New Perspectives) By June Jamrich Parsons, Dan Oja by online as well as after having take care of buying, you can download and install Practical Computer Literacy (with CD-ROM) (New Perspectives) By June Jamrich Parsons, Dan Oja by yourself.

PRACTICAL COMPUTER LITERACY provides clear, comprehensive instruction on the basics of computer literacy. This convenient, reader-friendly text integrates computer concepts, Microsoft Office 2013 applications, and Internet essentials within a streamlined package. Concise lessons within each chapter, usually one page in length, are presented in an appealing Frequently Asked Questions format and include full-color screenshots and diagrams. Additionally, the textbook comes with a robust BookOnCD, which is a digital version of the textbook that brings the book to life with videos, animated diagrams, software tours and provides assessment opportunities via WebTrack technology.

- Sales Rank: #115531 in Books
- Published on: 2013-10-09
- Original language: English
- Number of items: 1
- Dimensions: 10.50" h x 10.25" w x .75" l, 2.10 pounds
- Binding: Paperback
- 528 pages

### Review

PREFACE. Before You Begin. SEECTION I: COMPUTING FUNDAMENTALS. 1. Computer Hardware. 2. Peripheral Devices. 3. System and Application Software. 4. Installing Software. 5. Getting Started with Windows. 6. Working with Windows Settings and Accounts. 7. Working with Files. SECTION II: KEY APPLICATIONS. 8. Getting Started With Application Software. 9. Creating a Document. 10. Formatting a Document. 11. Finalizing a Document. 12. Creating a Worksheet. 13. Formatting A Worksheet. 14. Finalizing a Worksheet. 15. Creating a Presentation. 16. Finalizing a Presentation. 17. Creating a Database. 18. Finalizing a Database. SECTION III: ONLINE CONNECTIONS. 19. Networks. 20. Working with Email. 21. Browsing the Web. 22. Computer Benefits and Risks. Projects. Capstone Projects. Index.

### About the Author

June Parsons purchased her first computer, an Apple II+, in 1981 and quickly became fluent in BASIC, dBASE II, Lotus 123, WordStar, and a variety of accounting programs. The next year she opened a successful small computer retail store with Dan Oja that also offered software instruction to children and adults. Dr. Parsons taught at the university level for more than 20 years. She holds a doctorate in Educational Technology and was certified by the ICCP in 1995. Dr. Parsons began writing and creating educational software for Course Technology in 1992. She contributed to the Windows for Business and Illustrated Series and developed the New Perspectives, e-Course, and Practical series. She works via the Internet with a team of highly skilled media specialists and desktop publishers located in various states and provinces.

An esteemed professional and respected author, Dan Oja, along with June Parsons, purchased an Apple II+ in 1981 and quickly became fluent in BASIC, dBASE II, Lotus 123, WordStar, and a variety of accounting programs. The next year, he and Dr. Parsons opened a successful small computer retail store that offered

software instruction to children and adults. With Dr. Parsons, Mr. Oja began writing and creating educational software for Course Technology in 1992. Together, they contributed to the leading success of the Windows for Business and Illustrated Series. They also developed the New Perspectives, e-Course, and Practical series. Today, Mr. Oja's and Dr. Parson's team of highly skilled media specialists and desktop publishers located in various states and provinces work together via the Internet to deliver exceptional texts.

Most helpful customer reviews

0 of 0 people found the following review helpful.

Well...

By James

What a great deal! I love renting for school because its never worth the price to buy.

Be sure you read the fine print, unlike me. There are A LOT of projects your instructor will assign which require the CD that is supposed to come with the book. Apparently with their used items "supplementary materials are not guaranteed". Mine was "Lost in transit" and they will not provide a replacement, but I was told that perhaps I could buy it from the manufacturer. Guess who can not do half of his coursework this summer without the good grace of his classmates.

Do not take the risk IMHO. rent it from your schools bookstore even if it is a little bit more expensive.

The book was in fair condition when it arrived and I am not being charged for the 'lost' CD so I guess that is nice.

0 of 0 people found the following review helpful.

Glad I bought this, very useful.

By Amazon Customer Mags

Great book, quite a bit I knew, but still enough to unknown to go ahead and buy the book. Great one to add to the educational library.

0 of 0 people found the following review helpful. Brand New By Shaelove Brand new with cd in great condition.

See all 8 customer reviews...

So, when you need quick that book **Practical Computer Literacy (with CD-ROM) (New Perspectives) By June Jamrich Parsons, Dan Oja**, it doesn't need to wait for some days to receive guide Practical Computer Literacy (with CD-ROM) (New Perspectives) By June Jamrich Parsons, Dan Oja You could straight get the book to conserve in your tool. Also you enjoy reading this Practical Computer Literacy (with CD-ROM) (New Perspectives) By June Jamrich Parsons, Dan Oja everywhere you have time, you could enjoy it to read Practical Computer Literacy (with CD-ROM) (New Perspectives) By June Jamrich Parsons, Dan Oja It is certainly handy for you which intend to get the much more priceless time for reading. Why do not you spend 5 mins and invest little money to obtain guide Practical Computer Literacy (with CD-ROM) (New Perspectives) By June Jamrich Parsons, Dan Oja right here? Never let the extra thing goes away from you.

#### Review

PREFACE. Before You Begin. SEECTION I: COMPUTING FUNDAMENTALS. 1. Computer Hardware. 2. Peripheral Devices. 3. System and Application Software. 4. Installing Software. 5. Getting Started with Windows. 6. Working with Windows Settings and Accounts. 7. Working with Files. SECTION II: KEY APPLICATIONS. 8. Getting Started With Application Software. 9. Creating a Document. 10. Formatting a Document. 11. Finalizing a Document. 12. Creating a Worksheet. 13. Formatting A Worksheet. 14. Finalizing a Worksheet. 15. Creating a Presentation. 16. Finalizing a Presentation. 17. Creating a Database. 18. Finalizing a Database. SECTION III: ONLINE CONNECTIONS. 19. Networks. 20. Working with Email. 21. Browsing the Web. 22. Computer Benefits and Risks. Projects. Capstone Projects. Index.

#### About the Author

June Parsons purchased her first computer, an Apple II+, in 1981 and quickly became fluent in BASIC, dBASE II, Lotus 123, WordStar, and a variety of accounting programs. The next year she opened a successful small computer retail store with Dan Oja that also offered software instruction to children and adults. Dr. Parsons taught at the university level for more than 20 years. She holds a doctorate in Educational Technology and was certified by the ICCP in 1995. Dr. Parsons began writing and creating educational software for Course Technology in 1992. She contributed to the Windows for Business and Illustrated Series and developed the New Perspectives, e-Course, and Practical series. She works via the Internet with a team of highly skilled media specialists and desktop publishers located in various states and provinces.

An esteemed professional and respected author, Dan Oja, along with June Parsons, purchased an Apple II+ in 1981 and quickly became fluent in BASIC, dBASE II, Lotus 123, WordStar, and a variety of accounting programs. The next year, he and Dr. Parsons opened a successful small computer retail store that offered software instruction to children and adults. With Dr. Parsons, Mr. Oja began writing and creating educational software for Course Technology in 1992. Together, they contributed to the leading success of the Windows for Business and Illustrated Series. They also developed the New Perspectives, e-Course, and Practical series. Today, Mr. Oja's and Dr. Parson's team of highly skilled media specialists and desktop publishers located in various states and provinces work together via the Internet to deliver exceptional texts.

We share you also the way to get this book **Practical Computer Literacy (with CD-ROM) (New**

**Perspectives) By June Jamrich Parsons, Dan Oja** without visiting guide store. You can continuously see the link that we supply and prepared to download and install Practical Computer Literacy (with CD-ROM) (New Perspectives) By June Jamrich Parsons, Dan Oja When many people are hectic to seek fro in guide store, you are quite simple to download the Practical Computer Literacy (with CD-ROM) (New Perspectives) By June Jamrich Parsons, Dan Oja here. So, exactly what else you will go with? Take the inspiration right here! It is not only giving the ideal book Practical Computer Literacy (with CD-ROM) (New Perspectives) By June Jamrich Parsons, Dan Oja but likewise the ideal book collections. Here we constantly provide you the best and also easiest method.